## **Record Options**

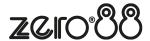

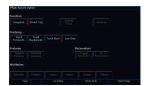

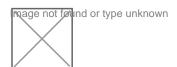

Zero 88 - ZerOS - Page 1 of 4 Printed: 09/07/2025

## **Record Filters**

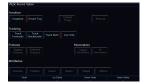

Zero 88 - ZerOS - Page 2 of 4 Printed: 09/07/2025

## **Snapshot & SmartTag**

Zero 88 - ZerOS - Page 3 of 4 Printed: 09/07/2025

## **Tracking**

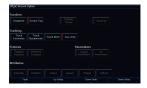

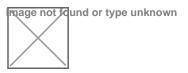

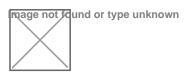

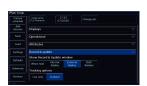

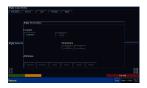

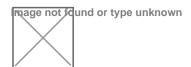

Zero 88 - ZerOS - Page 4 of 4 Printed: 09/07/2025